## **5.2.3**

## **La grafia del nom de determinats recursos electrònics d'Internet**

(Text elaborat pel Servei de Correcció Lingüística de l'Institut d'Estudis Catalans, els Serveis Lingüístics de la Universitat de Barcelona, la Secretaria de Política Lingüística, la Direcció General d'Atenció a la Comunitat Educativa del Departament d'Educació de la Generalitat de Catalunya i el TERMCAT) ([31.5.2010]; versió 2, 12.7.2013)

L'escriptura del nom propi de determinats recursos electrònics d'Internet pot provocar dubtes quant a l'ús de les majúscules i del tipus de lletra que cal fer servir.

 Amb la voluntat d'ajudar a unificar les grafies existents, els serveis i les institucions damunt dites han redactat la proposta de criteris que segueix, que ha estat concebuda, sobretot, per a usar-los en textos impresos; però també, en la mesura que tècnicament sigui factible, en textos digitals.

**1.** Dins de text, els noms dels recursos electrònics d'Internet que constitueixen, com a obra única, un recull lingüístic equiparable a un diccionari, una enciclopèdia o un glossari en general es componen en cursiva i porten, si més no, la inicial del primer mot en majúscula. Les dobles edicions i les edicions successives en diferents formats (primer, en paper i, després, en línia) fan recomanable l'adopció d'aquest criteri.

- [1] *Acronym finder* (diccionari d'abreviacions)
- [2] *Diccionari de la llengua catalana* (diccionari en línia)
- [3] *L'enciclopèdia* (diccionari enciclopèdic en línia)
- [4] *Encyclopaedia britannica* (enciclopèdia en línia)
- [5] *Eurovoc* (tesaurus multilingüe)
- [6] *Forvo* (diccionari multilingüe de pronunciació)
- [7] *Lexipedia* (xarxa semàntica visual multilingüe)
- [8] *Nomenclàtor oficial de toponímia major de Catalunya* (banc de dades toponímic)
- [9] *Shahi* (diccionari visual)

Les publicacions periòdiques s'han de tractar de la mateixa manera.

- [10] *Ara* (diari)
- [11] *Butlletí de la Societat Catalana de Terminologia* (butlletí bimestral)
- [12] *Noves SL. Revista de Sociolingüística* (revista inicialment trimestral i actualment anual)
- [13] *El Punt-Avui* (diari)

 Excepcionalment, algunes denominacions (independentment de si tenen periodicitat o no) porten com a inicial una «e» (en minúscula), corresponent al mot anglès *electronic* (sovint, la *e* s'uneix a la resta de la denominació mitjançant un guionet). En aquests casos, és admissible que la primera lletra en majúscula sigui la segona.

- [14] *e-Cristians* (revista d'àmbit religiós)
- [15] *e-Notícies* (diari digital)

**2.** Dins de text, els noms dels programes i altres aplicacions informàtiques en línia (com ara cercadors i metacercadors) s'escriuen en rodona i porten, si més no, la inicial del primer mot en majúscula.

- [16] Cercaterm (servei de consultes en línia)
- [17] Critèria (espai web de correcció de l'Institut d'Estudis Catalans)
- [18] Google (motor de cerca)
- [19] Dimdim (eina per a fer videoconferències)
- [20] Ebiwrite (eina per a la pràctica de la traducció)
- [21] ÉsAdir (portal lingüístic de la Corporació Catalana de Mitjans Audiovisuals)
- [22] Footnote (biblioteca de documents històrics)
- [23] Google Maps (cercador cartogràfic)
- [24] Humyo (disc dur virtual per a publicar, compartir i gestionar arxius)
- [25] Internostrum (sistema de traducció automàtica)
- [26] Mindomo (eina per al disseny d'arbres conceptuals)
- [27] Multicercadors lingüístic i terminològic dels Serveis Lingüístics de la UB (multicercador)
- [28] Neoloteca (recull de termes normalitzats)
- [29] Optimot (cercador d'informació lingüística)
- [30] Portal de Publicacions (cercador bibliogràfic de l'Institut d'Estudis Catalans)
- [31] RefWorks (gestor de referències bibliogràfiques)
- [32] Scirus (eina per a la recerca científica)
- [33] Sens dubte (gestor de consultes lingüístiques i terminològiques)
- [34] SurveyMonkey (eina per a crear i publicar enquestes)
- [35] Termium (banc de dades terminològiques i lingüístiques)
- [36] Vocabulària (multicercador terminològic)
- [37] YouTube (cercador de clips de vídeo)

 Excepcionalment, algunes denominacions porten com a inicial una «e» (en minúscula), corresponent al mot anglès *electronic* (sovint, la *e* s'uneix a la resta de la denominació mitjançant un guionet). En aquests casos, és admissible que la primera lletra en majúscula sigui la segona.

- [38] eBay (portal de compravenda, anuncis i subhastes)
- [39] e-Catalunya (portal d'accés públic de la Generalitat de Catalunya)
- [40] e-Cristians (portal de confessió religiosa)
- [41] e-Mujeres (portal de lluita per la igualtat de la dona)
- [42] e-Revistas (plataforma de revistes electròniques espanyoles i llatinoamericanes)

**3.** Dins de text, els noms de les xarxes socials i altres webs similars s'escriuen en rodona i porten, si més no, la inicial del primer mot en majúscula.

- [43] Facebook
- [44] Myspace
- [45] Orkut
- [46] Twitter

**4.** Quan els noms compresos en els apartats 1, 2 i 3 han de figurar en una llista de referències bibliogràfiques i el nom del recurs coincideix amb el nom de la pàgina web concreta on es troba, s'escriuen en cursiva i porten, si més no, la inicial del primer mot en majúscula.

- [47] *Critèria* [recurs electrònic]. Barcelona: Institut d'Estudis Catalans, 2013. <http://criteris-correccio.espais.iec.cat> [Consulta: 2 desembre 2013].
- [48] *Footnote* [recurs electrònic]. [S. ll.: s. n.], *cop.* 2010. <http:// www.footnote.com> [Consulta: 28 gener 2010].
- [49] *Internostrum* [recurs electrònic]. Alacant: Universitat d'Alacant. Departament de Llenguatges i Sistemes Informàtics, 10 juliol 2006. <http://www.internostrum.com> [Consulta: 28 gener 2010].
- [50] *Vocabulària* [recurs electrònic]. Barcelona: Universitat de Barcelona. Serveis Lingüístics: Universitat de Barcelona: Xarxa de Dinamització Lingüística, 2009. <http://www.ub.edu/ sl/vocabularia> [Consulta: 28 gener 2010].

**5.** En el cas que, enmig d'un text aparegui un recurs dels punts 2 i 3 seguit de l'adreça electrònica (després d'una coma o entre parèntesis, p. ex.), mantenim el nom del recurs en rodona i posem l'adreça d'Internet en cursiva, per tal com l'ús del subratllat hi és interdit, en principi, en tota classe de textos impresos i que l'ús d'un color diferent pot comportar un augment innecessari dels costos d'impressió.

 [51] El Google (*http://www.google.com*), l'Optimot (*http://optimot. gencat.cat*) i el Facebook (*http://www.facebook.com*) són recursos en línia ben interessants.

 En els textos escrits en HTML, si mantenim explícites les adreces d'Internet, apliquem el mateix criteri però afegim el color en l'enllaç. Una presentació alternativa és compondre l'adreça electrònica en rodona, però amb un color diferent de la resta del text (l'enllaç pot estar subratllat o no).

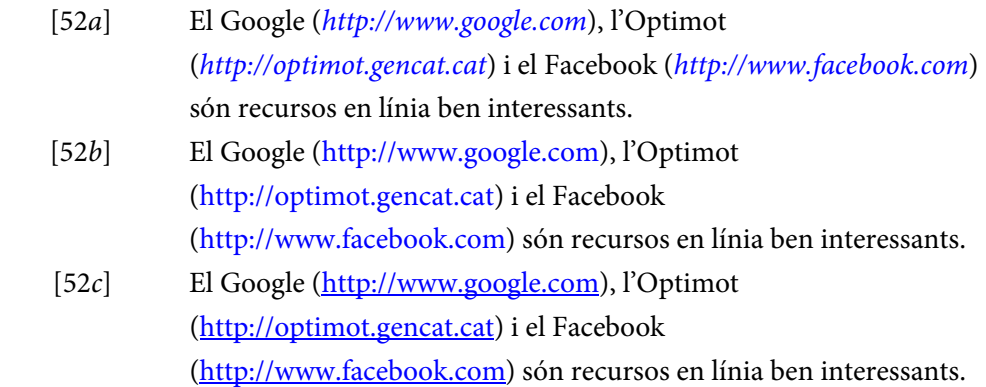

 És bastant habitual també que l'adreça d'Internet quedi amagada sota un literal que correspon justament al nom del recurs o bé a un element gràfic. En aquest cas, l'aplicació d'uns criteris determinats és difícilment regulable, ja que s'acostumen a establir en les característiques d'estil genèriques de cada pàgina web i generalment estan relacionades amb el disseny escollit.

ELLUE Critèria